# Software Solutions Microsoft Access Level Three Advanced Form Design

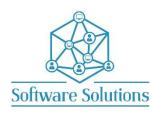

The aim of this Level Three course is to build on the knowledge gained in the "The Essentials" Access course, and to extend the Access users knowledge of advanced form design. Attendees must be completely conversant with the material in the Level One course before attending the Level Three course. Level Two is not a pre-requisite to Level Three but is an advantage to learners.

## COURSE CONTENT

### TABLE RELATIONSHIPS

| UNDERSTANDING RELATIONSHIPS,   | TYPES OF RELATIONSHIPS            |
|--------------------------------|-----------------------------------|
| ENFORCED REFERENTIAL INTEGRITY | CASCADE UPDATE AND CASCADE DELETE |

#### FORMS

| FUR |                                             |                                              |
|-----|---------------------------------------------|----------------------------------------------|
|     | THE FORM TOOL                               | SWITCHING FORM VIEWS                         |
|     | CREATING & MODIFYING A FORM IN LAYOUT VIEW  | ADDING, MOVING, RESIZING & DELETING CONTROLS |
|     | CREATING A FORM IN DESIGN VIEW              | FORM RECORD SOURCE                           |
|     | INCREASING THE FORM SIZE                    | ADD EXISTING FIELDS                          |
|     | THE FIELD, FIELD LABEL & FIELD MANIPULATION | FIELD MOUSE POINTERS                         |
|     | DELETING FIELDS ON A FORM                   | DELETING LABELS ON A FORM                    |
|     | MICRO-MOVEMENT OR MICRO-SIZING OF FIELDS    | MOVING THE FIELD OR THE LABEL ONLY           |
|     | METHODS OF SELECTING FIELDS                 | RESIZING FIELDS ON A FORM                    |
|     | ALIGNING FIELDS                             | SIZING FIELDS                                |
|     | SPACING FIELDS                              | CONTROL LAYOUTS                              |
|     | ADDING TITLES AND LABELS TO YOUR FORM       | FORMATTING CONTROLS                          |
|     | USING DRAWING TOOLS                         | ADDING AND MODIFYING CALCULATED CONTROLS     |
|     | INFORMATION ON FIELD PROPERTIES             | SETTING TAB ORDER                            |
|     | ADDING SECTIONS                             | FORM HEADER AND FORM FOOTER                  |
|     | ADD OR REMOVE A FORM HEADER & FORM FOOTER   | MODIFY SECTION PROPERTIES                    |
|     | ADD OR REMOVE A PAGE HEADER & PAGE FOOTER   | DETAIL SECTION                               |
|     | SETTING SECTION PROPERTIES                  | SETTING FORM PROPERTIES                      |
|     | CREATING A COMBO BOX                        | CONTROL WIZARDS                              |
|     | CREATE A COMBO BOX WHERE VALUES ARE TYPED   | COMBO BOX PROPERTIES                         |
|     | CREATE A COMBO BOX VALUES ARE LOOKED UP     | COMBO BOX PROPERTIES                         |
|     | CREATING A COMBO BOX TO FIND A RECORD       | CREATING A LIST BOX                          |
|     | CREATING AN OPTION GROUP                    | ADD A LOGO OR PICTURE                        |
|     | ADDING MACROS TO A FORM                     | CREATING BUTTONS                             |
|     | DLOOKUP FUNCTIONS                           | CREATING SPLIT & DATASHEET FORMS             |
|     | CREATING MULTIPLE ITEM FORMS                | CREATING PIVOTTABLE FORMS                    |
|     |                                             |                                              |

#### **SUBFORMS**

| CREATE A MAINFORM | CREATE A FIND RECORD LIST BOX |
|-------------------|-------------------------------|
| CREATE A SUBFORM  | EMBED A SUBFORM IN A MAINFORM |
| APPLYING THEMES   | CONDITIONAL FORMATTING        |

### DATABASE FINISHING TOUCHES

| AUTOMATING DATABASE WITH MACROS  | □ SHORTCUT KEYS AND MACROS   |
|----------------------------------|------------------------------|
| CONTROL TOOLTIPS                 | □ MACRO BUTTONS              |
| □ INTERFACE FORM                 | □ QUERIES COMBO BOX & MACRO  |
| □ IF STATEMENT MACROS            | □ MACRO CONDITIONS           |
| □ REPORTS OPTION BOX & MACROS    | □ AUTOEXEC MACRO             |
| CURRENT DATABASE OPTION SETTINGS | CUSTOMISING DATABASE STARTUP |
| DATABASE SHORTCUT                | AUTOKEYS MACRO & SUBMACROS   |

#### SPLIT DATABASE

| LINKING TABLES & LINK TABLE MANAGER | □ FRONTEND & BACKEND DATABASES |
|-------------------------------------|--------------------------------|
| WORKING WITH OBJECT DEPENDENCIES    |                                |

#### MICROSOFT ACCESS SHORTCUT KEYS